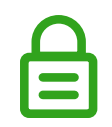

## **You need to open this secured document using Adobe Acrobat Reader.**

## **If you're seeing this message, it may be because:**

- Adobe Reader needs to be installed and set as your default PDF viewer
- You're attempting to view this document in your browser

Need a hand? **[Read our help and support guide.](https://help.ansarada.com/collections/1490231-troubleshooting#pdfs)**  Don't have Adobe Reader? **[Download for free.](https://get.adobe.com/reader/)**

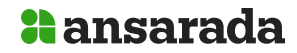